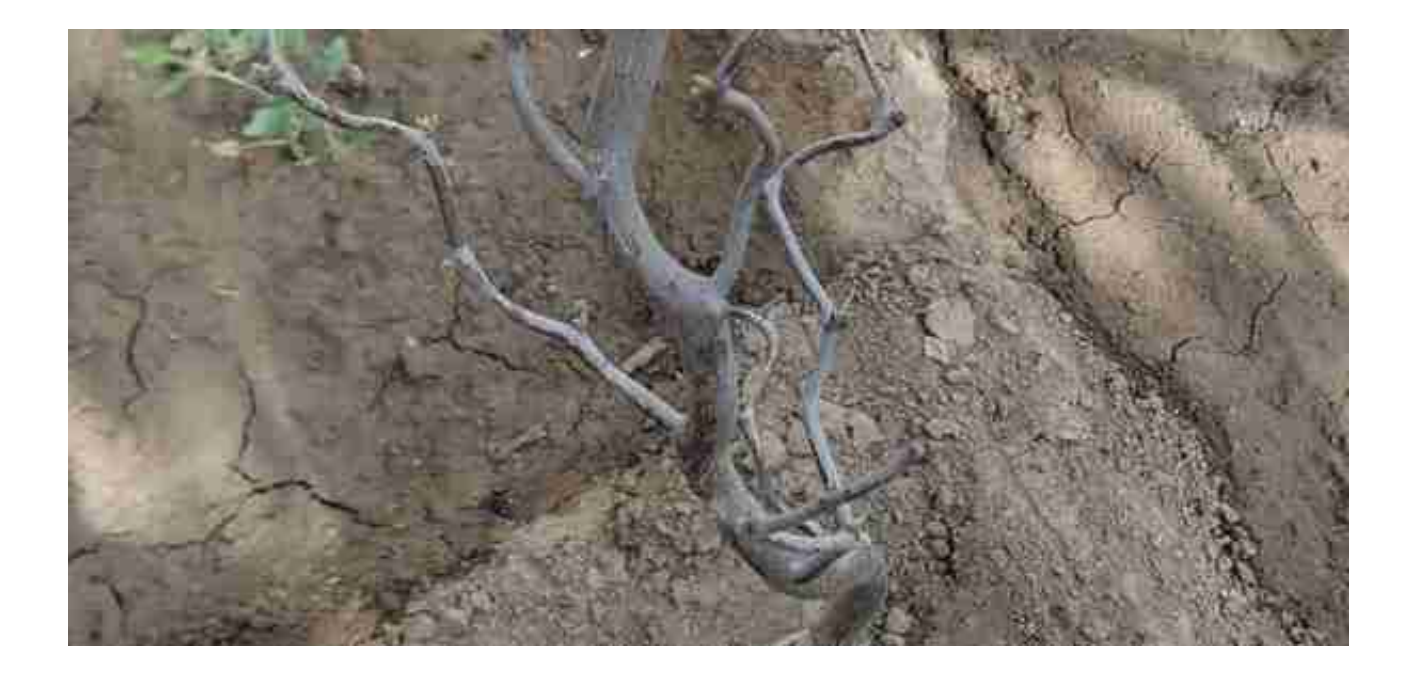

**硬盘**是电脑必备的存储设备,需要经过 **低级格式化、分区、格式化** 三个处理过程才能够用于存储数据,这样可以合理、有效利用磁盘空间,提高磁盘 的使用率和保证数据的安全。

生产厂家首先对硬盘做初步低级格式化处理,确定可以被使用的扇区和磁道,然后 用户通过软件对硬盘的物理空间进行分区和格式化。格式化好比是在白纸上打"格 子","格子"的样式好比是分区格式,硬盘**分区格式主要有FAT32和NTFS。**

**01硬盘的分区标准:**

两种分区标准:**MBR分区表和GPT分区表。**

MBR分区标准支持2.2TB磁盘,无法处理大于2.2TB的磁盘,GPT分区标准最大支持 18EB的硬盘分区。

(1)MBR分区表中把硬盘分区划为三个类型:**主分区、扩展分区、逻辑分区。**

**主分区:**

是存储操作系统启动时所必需的文件和数据的分区,可分为4个主分区,可激活其 中一个。

**扩展分区:**

是除主分区之外的空间所构成的分区,不能直接使用,必须在扩展分区内建立逻辑 分区,只有一个扩展分区。

**逻辑分区:**是从扩展分区中划分出的分区,如D、E、F盘。

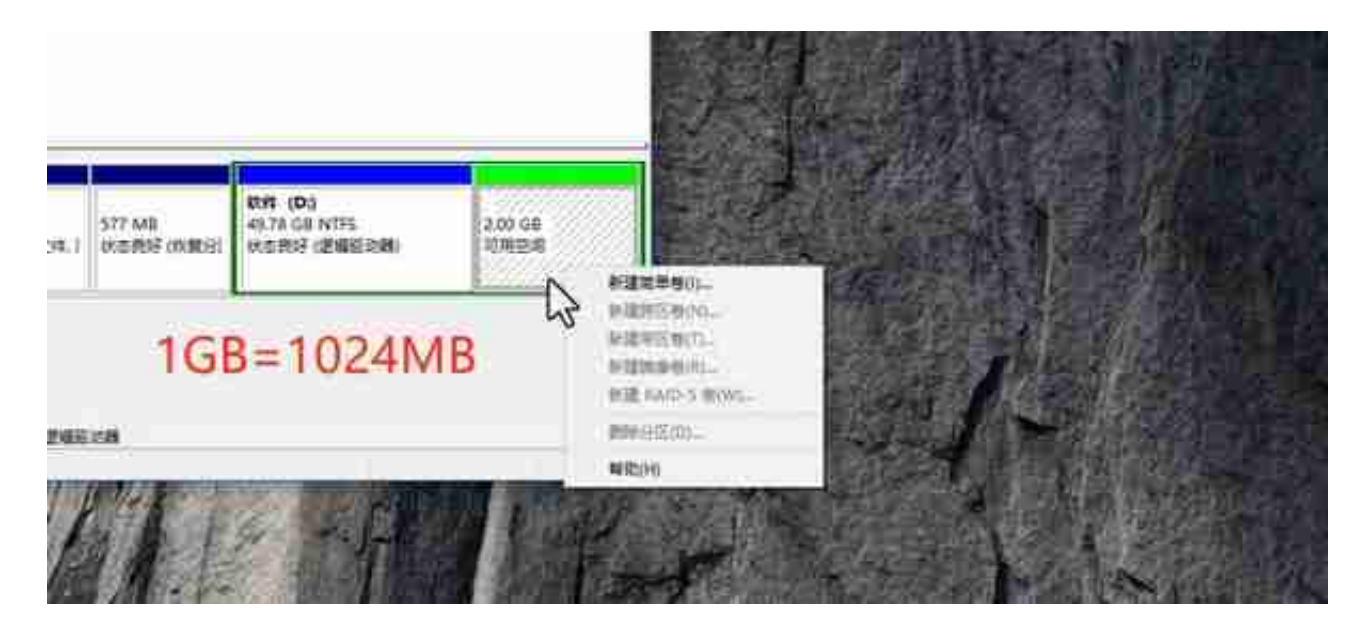

**02分区的原则**

(1)MBR分区标准: 不管建立几个 分区,使用何种分区软件, 建立分区时遵循以下顺序: 建立主分区→建立扩展分区→建立逻辑分区→激活主分区→格式化所有分区。

对于新硬

盘来说,按照以上 顺序建立即可;对于已经分过区的硬盘来说,**需要先删去分区,然后再建立分区。**

删除分区的顺序是:删除逻辑分区→删除扩展分区→删除主分区。

(2)GPT分区标准:建立EFI分区→恢复环境工具分区→MSR分区→主分区。